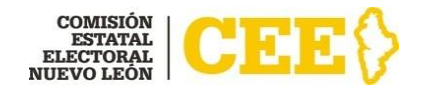

# **MANUAL OPERATIVO**

Sistema de registro en línea para integrar las Comisiones Municipales Electorales para el Proceso Electoral Local 2020-2021 (SICME)

# **Índice**

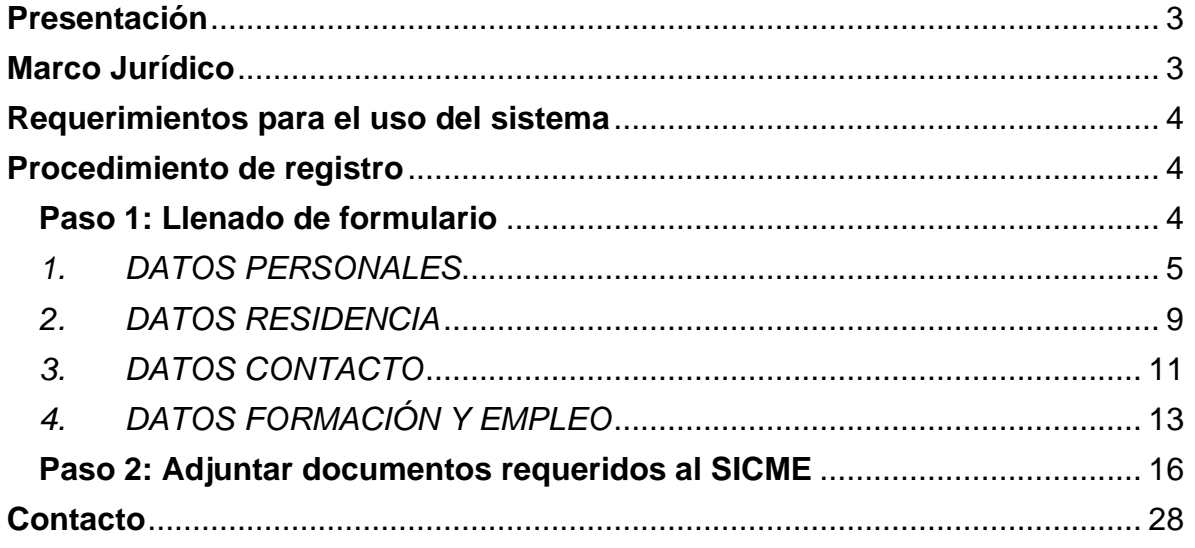

Sistema de registro en línea para Integrar las Comisiones Municipales Electorales para el Proceso Electoral Local 2020-2021 (SICME)

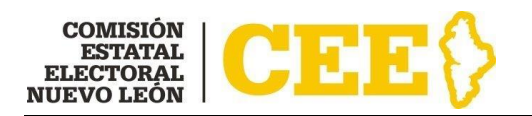

# <span id="page-2-0"></span>**Presentación**

Con motivo del proceso electoral 2020-2021, considerando el estatus sanitario y de prevención generado por la epidemia de enfermedad de Covid-19, y con base en los antecedentes de procesos electorales previos en la Entidad, la Comisión Estatal Electoral, ha creado el Sistema de registro en línea para integrar las Comisiones Municipales Electorales para el Proceso Electoral Local 2020-2021 (SICME), con la finalidad de facilitar el proceso de inscripción de las y los interesados en integrar las 51 Comisiones Municipales Electorales en el Estado de Nuevo León.

Dicho sistema tiene como objetivo ser el medio por el cual la ciudadanía interesada en integrar las Comisiones Municipales Electorales para el proceso electoral 2020- 2021, pueda realizar de manera virtual su registro como aspirantes en términos de la normatividad aplicable, y así como evitar la aglomeración de personas en espacios cerrados, el contacto directo con documentación y objetos que pasen de mano a mano y que pudieran propiciar algún contagio.

El sistema permite a las partes interesadas ingresar los datos requisitados y adjuntar la documentación correspondiente en formatos electrónicos, además de recibir asesoría a distancia.

Este manual operativo representa una herramienta útil y de apoyo para las personas interesadas en llevar a cabo su inscripción en línea para participar en la Convocatoria para integrar las Comisiones Municipales Electorales para el Proceso Electoral Local 2020-2021, con el fin de guiarlas durante su proceso de presentación de sus solicitudes a través del sistema.

# <span id="page-2-1"></span>**Marco Jurídico**

Las Comisiones Municipales Electorales son los organismos que, bajo la dependencia de la Comisión Estatal Electoral, ejercen en los municipios las funciones de preparación, desarrollo y vigilancia del proceso electoral, y que tendrán, entre otras, las funciones de cómputo y declaración de validez de las elecciones de Ayuntamientos otorgarán las constancias de mayoría y validez respectivas y determinarán la asignación de regidores de representación proporcional.

En cada municipio del estado habrá una Comisión Municipal Electoral con residencia en su cabecera, la cual se integrará 180 días antes de la celebración de las elecciones, mediante convocatoria pública, y se instalará dentro de los 15 días

Sistema de registro en línea para Integrar las Comisiones Municipales Electorales para el Proceso Electoral Local 2020-2021 (SICME)

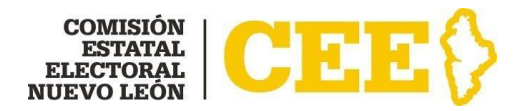

siguientes a su integración, en un local adecuado para la realización de sus sesiones y el debido resguardo de los materiales y paquetes electorales; cesando sus funciones al término del proceso electoral.

Sus integrantes son designados por la Comisión Estatal Electoral que desempeñarán los cargos de Consejera o Consejero Presidente, Consejera o Consejero Secretario y Consejera o Consejero Vocal, contando con un Consejera o Consejero Suplente común.

Lo anterior, de conformidad con lo establecido en los artículos 97 fracción XV, 113, párrafos primero, segundo y tercero, 114, 116, párrafo primero, y 122 de la Ley Electoral para el Estado de Nuevo León; y 88 del Reglamento de la Comisión Estatal Electoral y de las Comisiones Municipales Electorales del Estado de Nuevo León.

Asimismo, las y los miembros de estos organismos electorales deben ser sufragantes en la circunscripción municipal de que se trate y reunir además los requisitos señalados en los artículos 113, párrafo quinto de la Ley Electoral para el Estado de Nuevo León; y 21 del Reglamento de Elecciones del Instituto Nacional Electoral.

### <span id="page-3-0"></span>**Requerimientos para el uso del sistema**

Para acceder al Sistema de registro en línea para Integrar las Comisiones Municipales Electorales para el Proceso Electoral Local 2020-2021 (SICME), es necesario contar con lo siguiente:

- Conexión a internet;
- Correo electrónico personal de la o el interesado;
- Cualquier dispositivo móvil, Tablet, Laptop o computadora de escritorio (Desktop).
- Cualquiera de los siguientes exploradores soportados:
	- Windows: Edge, Internet Explorer 7 o posterior, Firefox, Chrome.
	- Mac: Safari, Firefox, Chrome.

## <span id="page-3-1"></span>**Procedimiento de registro**

### <span id="page-3-2"></span>**Paso 1: Llenado de formulario**

Para iniciar su registro en línea, ingrese a la siguiente dirección: <https://sicme21.ceenl.mx/cRegistro.aspx> , donde se desplegará la siguiente ventana (Figura 1):

Sistema de registro en línea para Integrar las Comisiones Municipales Electorales para el Proceso Electoral Local 2020-2021 (SICME)

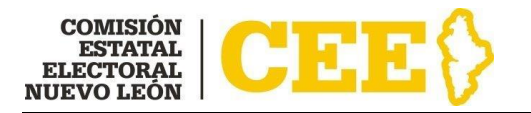

| sicme21.ceenl.mx/cRegistro.aspx<br>C<br>$\rightarrow$ |                                                                                            |                                                                                                    | Q ☆ | $\circ$ |  |
|-------------------------------------------------------|--------------------------------------------------------------------------------------------|----------------------------------------------------------------------------------------------------|-----|---------|--|
|                                                       | LOCAL 2020-2021 (SICME)<br>REGISTRO<br>(SICME)<br>en su Credencial para Votar, CURP y RFC. | SISTEMA DE REGISTRO EN LÍNEA PARA<br>INTEGRAR LAS COMISIONES MUNICIPALES<br>ELECTORALES PARA EL PROCESO ELECTORAL<br>IMPORTANTE. Lea completamente el Manual Operativo Sistema de registro en línea para<br>Integrar las Comisiones Municipales Electorales para el proceso electoral local 2020-2021<br>Para llevar a cabo el registro en línea es necesario que los datos sean capturados como aparecen |     |         |  |
|                                                       | Paso 1: Capture la información solicitada.                                                 |                                                                                                    |     |         |  |
|                                                       | <b>Datos Personales</b>                                                                    |                                                                                                    |     |         |  |
|                                                       | Clave de Elector<br>RFC                                                                    | <b>CLAVE DE ELECTOR</b><br>RFC                                                                                                    |     |         |  |
|                                                       | CURP                                                                                       | CURP                                                                                                    |     |         |  |
|                                                       | Nombre(s)                                                                                  | <b>NOMBRE</b>                                                                                                    |     |         |  |
|                                                       | Apellido Paterno                                                                           | APELLIDO PATERNO                                                                                                    |     |         |  |
|                                                       | Apellido Materno                                                                           | APELLIDO MATERNO                                                                                                    |     |         |  |
|                                                       | Fecha Nacimiento                                                                           | $\vee$ año<br>$\checkmark$<br>$\checkmark$<br>día<br>mes                                                                                                    |     |         |  |
|                                                       | Edad                                                                                       | $\checkmark$                                                                                                    |     |         |  |
|                                                       | Género                                                                                     | -SELECCIONE-<br>$\checkmark$                                                                                                    |     |         |  |
|                                                       | Estado Nacimiento                                                                          | $\check{~}$<br>-SELECCIONE-                                                                                                    |     |         |  |
|                                                       | Municipio Nacimiento                                                                       | $\checkmark$<br>-SELECCIONE-                                                                                                    |     |         |  |
|                                                       | <b>Estado Civil</b>                                                                        |                                                                                                    |     |         |  |

**Figura 1**

Capture los datos que se le solicitan en las siguientes secciones:

### <span id="page-4-0"></span>*1. DATOS PERSONALES*

En esta sección deberá capturar sus datos personales como aparecen en sus documentos de identificación (CREDENCIAL PARA VOTAR, CURP, RFC) los cuales son los siguientes (Figura 2):

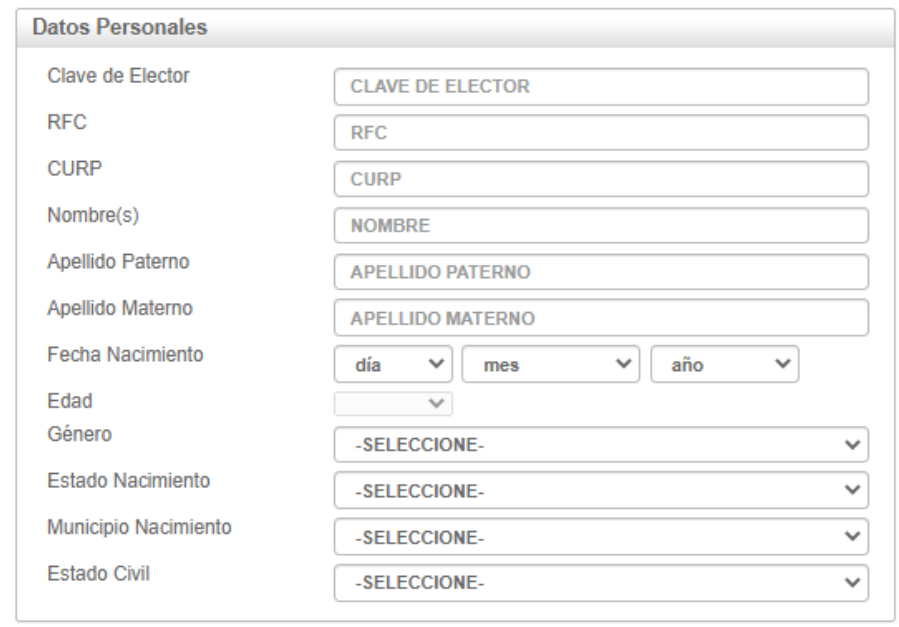

**MANUAL OPERATIVO**

Sistema de registro en línea para Integrar las Comisiones Municipales Electorales para el Proceso Electoral Local 2020-2021 (SICME)

#### **Figura 2**

**a) Clave de elector:** la podrá identificar en su Credencial para votar de la siguiente manera (Figura 3):

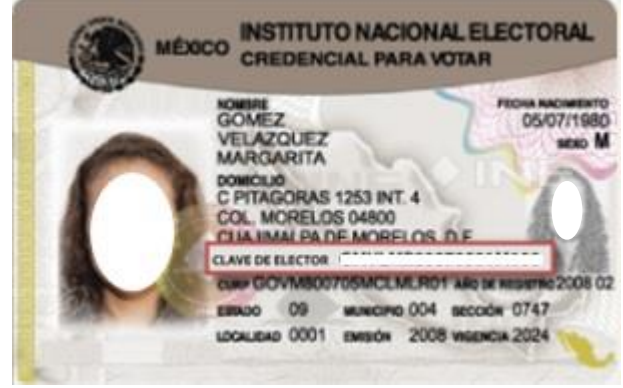

**Figura 3**

**b) RFC (Registro Federal de Contribuyentes):** lo podrá identificar en su Cédula de Identificación Fiscal de la siguiente manera (Figura 4):

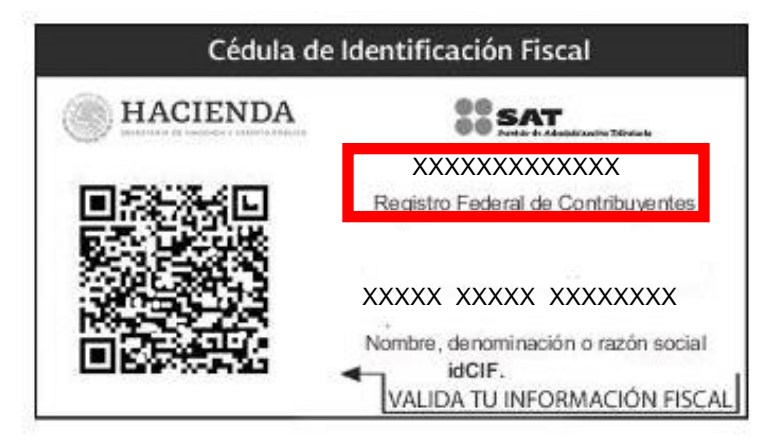

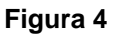

En caso de no contar con su **CÉDULA DE IDENTIFICACIÓN FISCAL** puede seguir los siguientes pasos para descargarla:

- 1. Ingrese al Portal del SAT [\(www.sat.gob.mx\)](http://www.sat.gob.mx/)
- 2. Seleccione el apartado de "Trámites del **RFC**" y posteriormente la opción "Obtén tu Cédula de identificación fiscal**".**
- 3. Llene los datos solicitados en el formulario y descargue.
- **c) CURP (Clave Única de Registro de Registro de Población)**: lo podrá identificar de la siguiente manera (Figura 5):

Sistema de registro en línea para Integrar las Comisiones Municipales Electorales para el Proceso Electoral Local 2020-2021 (SICME)

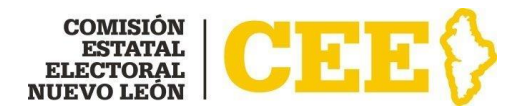

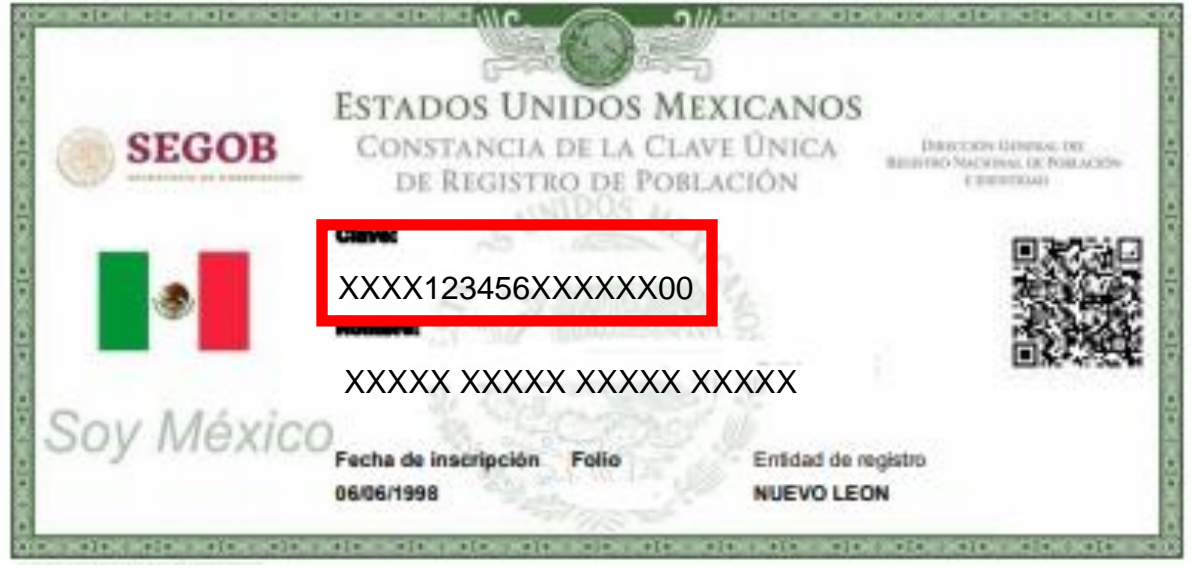

**Figura 5**

Puede descargar su **CURP** a través de la siguiente liga: [www.gob.mx/curp/](http://www.gob.mx/curp/)

- **d) Nombre (s):** deberá capturarse como aparece en su Credencial para votar.
- **e) Apellido Paterno:** deberá capturarse como aparece en su Credencial para votar
- **f) Apellido Materno:** deberá capturarse como aparece en su Credencial para votar.
- **g) Fecha Nacimiento:** se deberá seleccionar el día, mes y año que corresponda a su fecha de nacimiento.
- **h) Edad:** la información en este campo se genera automáticamente con base en la fecha de nacimiento que capturó; deberá revisar que coincida con su edad.
- **i) Género:** en este campo se despliega una lista de la que deberá elegir Mujer u Hombre.
- **j) Estado Nacimiento:** en este campo se despliega una lista en la que aparecen los estados de la República Mexicana de la que deberá elegir el estado en el que nació.

Sistema de registro en línea para Integrar las Comisiones Municipales Electorales para el Proceso Electoral Local 2020-2021 (SICME)

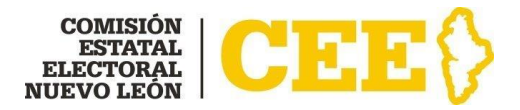

- **k) Municipio Nacimiento:** en este campo se despliega una lista en la que aparecen los municipios del estado que seleccionó y, deberá elegir el municipio en el que nació.
- **l) Estado civil:** en este campo se despliega una lista de la que deberá elegir su estado civil actual.

Sistema de registro en línea para Integrar las Comisiones Municipales Electorales para el Proceso Electoral Local 2020-2021 (SICME)

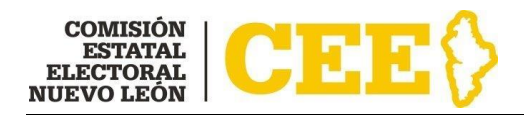

### <span id="page-8-0"></span>*2. DATOS RESIDENCIA*

En esta sección deberá capturar los datos correspondientes a su residencia, los cuales son los siguientes (Figura 6):

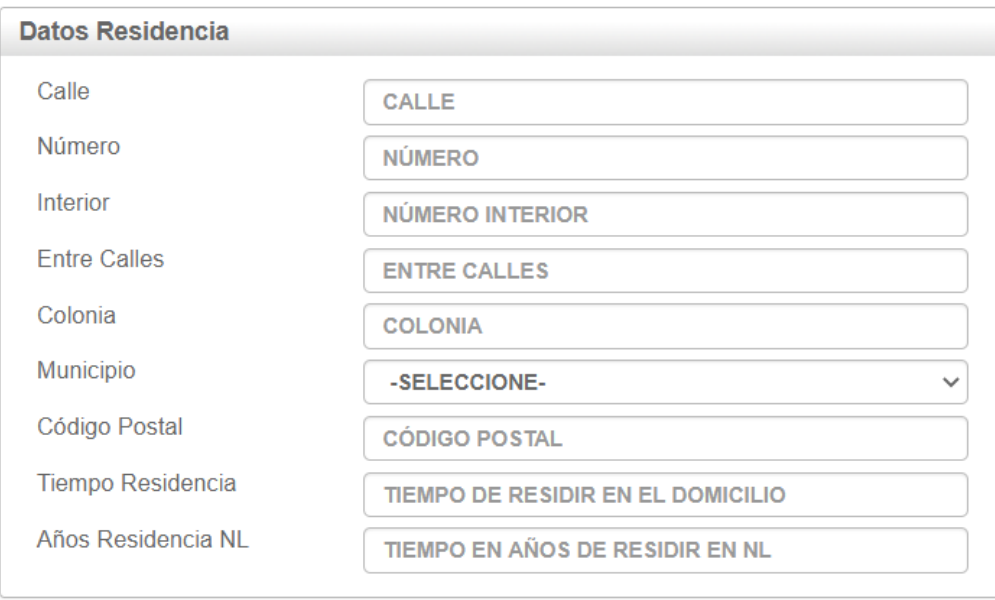

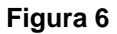

- **a) Calle:** deberá capturar el nombre de la calle, así como aparece en el comprobante de domicilio que presentará, por ejemplo: Calle Miguel Hidalgo, Calle Sexta, Calle 7, Avenida Pablo Livas.
- **b) Número:** deberá capturar el número de su domicilio, esta opción solo acepta números enteros, por ejemplo: 1, 23, 345.
- **c) Interior:** deberá capturar número o letra interior de su domicilio, si es el caso, por ejemplo, Interior A, Interior 378.
- **d) Entre calles:** deberá capturar entre que calles se encuentra el domicilio, por ejemplo: entre calles 15 de mayo y 5 de mayo, esquina con Calle 1.
- **e) Colonia/Localidad:** deberá capturar el nombre de la colonia o de la localidad como aparece en el comprobante de domicilio, por ejemplo: Colonia Martínez, Colonia Centro, Fraccionamiento Azteca 3er. Sector, Colonia Las Puentes 15avo. Sector, Localidad La Lajilla.

Sistema de registro en línea para Integrar las Comisiones Municipales Electorales para el Proceso Electoral Local 2020-2021 (SICME)

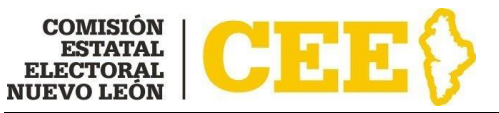

- **f) Municipio:** en este campo se desplegará un listado con los municipios del estado de Nuevo León; deberá elegir el municipio en el cual se encuentre su domicilio de referencia.
- **g) Código Postal:** deberá capturar el código postal que se encuentra en su comprobante de domicilio, el cual está compuesto por 5 dígitos, por ejemplo: 66450, 64000.
- **h) Tiempo de residencia:** deberá capturar el tiempo que tiene de residencia en su domicilio, por ejemplo: 5 años y 2 meses, 6 años.
- **i) Años residencia NL:** deberá capturar los años que tiene de residencia en el estado de Nuevo León, sólo acepta números enteros, por ejemplo: si tiene 5 años y 2 meses de vivir en Nuevo León, deberá capturar el número 5; si tiene 8 años y 9 meses de vivir en Nuevo León, deberá capturar el número 8.

Sistema de registro en línea para Integrar las Comisiones Municipales Electorales para el Proceso Electoral Local 2020-2021 (SICME)

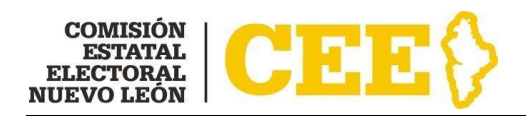

### <span id="page-10-0"></span>*3. DATOS CONTACTO*

En esta sección deberá capturar los datos donde se le podrá contactar para oír y recibir notificaciones en caso de ser necesario, los cuales son los siguientes (Figura 7):

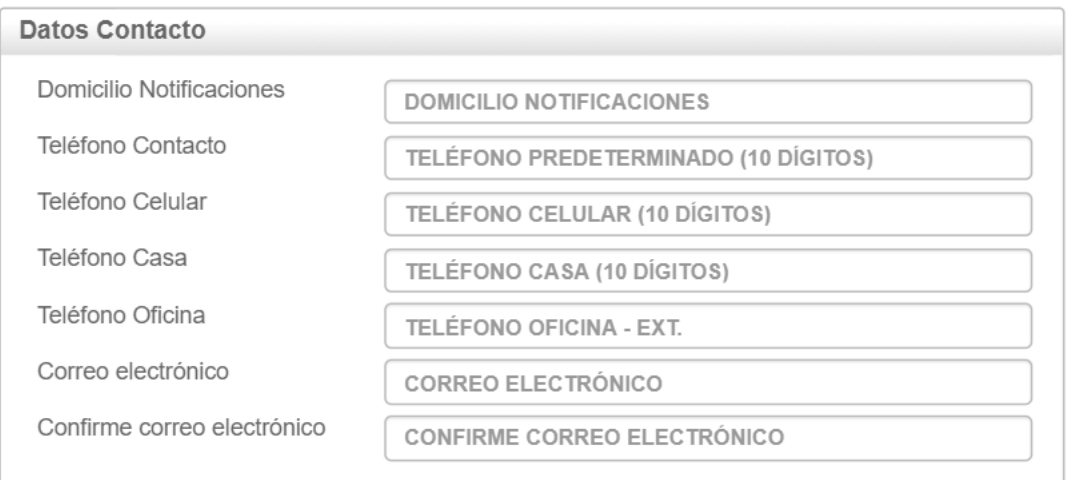

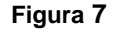

- **a) Domicilio Notificaciones:** deberá capturar el domicilio en el cual se le podrá localizar para oír y recibir notificaciones; puede ser el mismo domicilio que capturó en el apartado de DATOS DE RESIDENCIA, o en su caso, deberá capturar otro domicilio donde pueda ser localizado.
- **b) Teléfono Contacto:** deberá capturar el número telefónico en el cual se le contacte a diez dígitos, sin clave lada 01, ni 044, por ejemplo 8111111111, el sistema lo convertirá a 81-11-11-11-11, por lo que no es necesario capturar el guion; puede ser el mismo teléfono que capture en el campo de teléfono celular, casa u oficina.
- **c) Teléfono Celular:** deberá capturar el número de teléfono de su celular a diez dígitos, sin clave lada, ni 044, ni 045, por ejemplo 8111111111, el sistema lo convertirá a 81-11-11-11-11, por lo que no es necesario capturar el guion.
- **d) Teléfono Casa:** deberá capturar el número de teléfono de su casa a 10 dígitos, sin clave lada, por ejemplo: 8383838383, el sistema lo convertirá

Sistema de registro en línea para Integrar las Comisiones Municipales Electorales para el Proceso Electoral Local 2020-2021 (SICME)

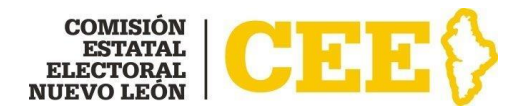

a 83-83-83-83-83, por lo que no es necesario capturar el guion; si no cuenta con teléfono en su casa puede dejar en blanco este campo.

- **e) Teléfono Oficina:** deberá capturar el número telefónico de su oficina, si cuenta con extensión podrá capturarla también, por ejemplo: 81-12-33- 15-15 Ext. 1633; si no cuenta con este dato podrá dejar en blanco este campo.
- **f) Correo electrónico:** deberá capturar el correo electrónico al cual se le enviarán notificaciones; deberá ser una cuenta propia y personal. Por ejemplo: x[xxxxxx@gmail.com,](mailto:xxxxxx@gmail.com) x[xxxxxxxxx@hotmail.com,](mailto:xxxxxxxxx@hotmail.com) [xxxxxxxx@yahoo.com.](mailto:xxxxxxxx@yahoo.com)
- **g) Confirme correo electrónico:** deberá capturar el mismo correo electrónico que capturó en el campo de correo electrónico.

Sistema de registro en línea para Integrar las Comisiones Municipales Electorales para el Proceso Electoral Local 2020-2021 (SICME)

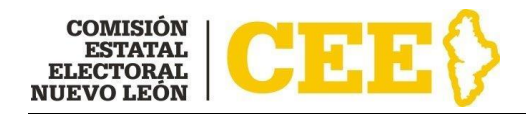

### <span id="page-12-0"></span>*4. DATOS FORMACIÓN Y EMPLEO*

En esta sección deberá capturar los datos correspondientes a su escolaridad y ocupación actual, los cuales son los siguientes (Figura 8):

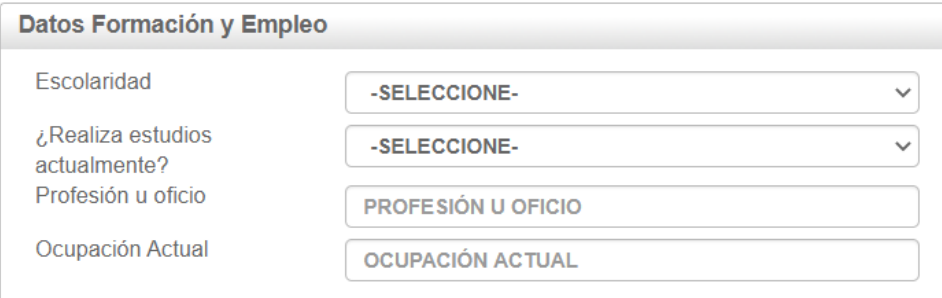

**Figura 8**

**a) Escolaridad**: en este campo se desplegará un listado en donde deberá seleccionar el último grado de escolaridad con la que cuenta (Figura 9):

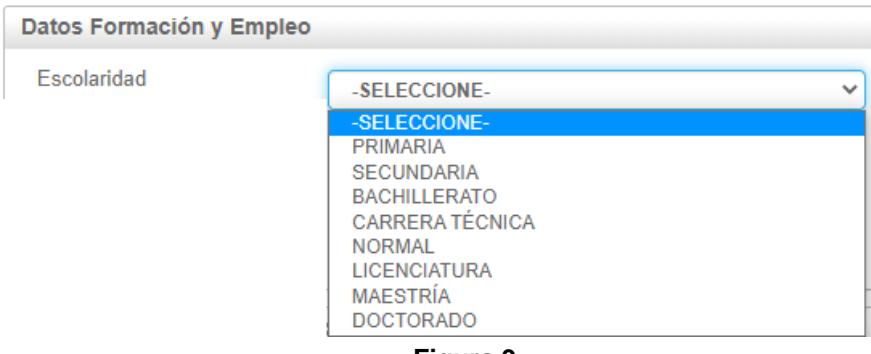

- **Figura 9**
- **b) Especifique:** en caso de que seleccione en Escolaridad la opción de Bachillerato, Carrera técnica, Normal, Licenciatura, Maestría o Doctorado, se desplegará un listado para que seleccione la opción que corresponda (Figura 10):

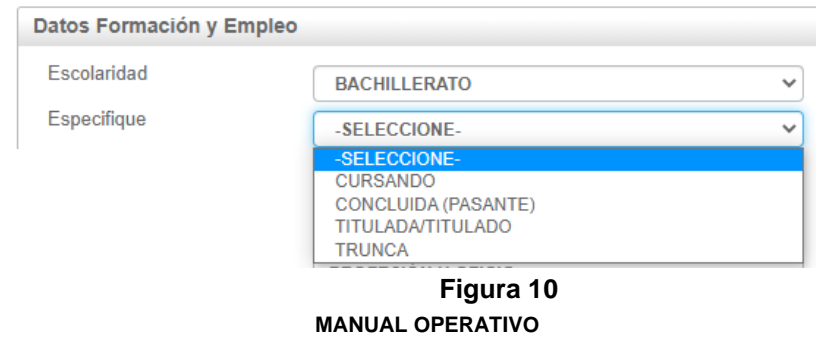

Sistema de registro en línea para Integrar las Comisiones Municipales Electorales para el Proceso Electoral Local 2020-2021 (SICME)

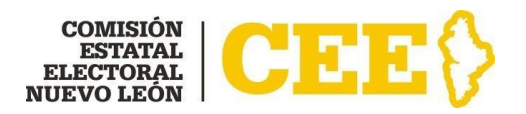

- **c) ¿Realiza estudios actualmente?:** se desplegará en este campo para que elija sí o no (Figura 11).
- **d) Especifique estudios:** En caso de que haya elegido si, se desplegará un campo para que capture que estudios realiza actualmente, según sea el caso, por ejemplo: Bachillerato en línea (2do. Año), Licenciatura en Derecho en línea (Tercer Tetramestre), Maestría en Métodos Alternos y Solución de Controversia (3er. Año) (Figura 11):

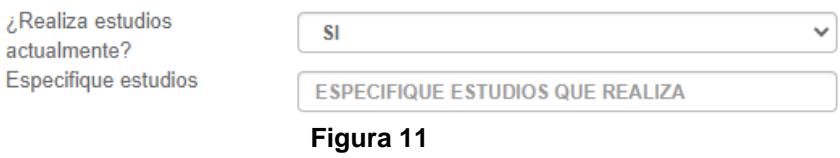

- **e) Profesión u oficio:** deberá capturar la profesión o el oficio con el que cuenta, según sea el caso, por ejemplo: Licenciatura en derecho, Docente, Asistente, Secretaria, Agricultor.
- **f) Ocupación Actual:** deberá capturar la actividad que desempeña actualmente, por ejemplo: Maestra, Abogada, Empleado, Desempleado.

Una vez que haya concluido la captura de sus datos personales, datos de residencia, datos de contacto, datos de formación y empleo, deberá leer el **AVISO DE PRIVACIDAD SIMPLIFICADO**, en caso de querer consultar el aviso de privacidad integral podrá consultarlo a través de la página oficial de la CEE, [www.ceenl.mx;](http://www.ceenl.mx/) y el **DECLARO**, marcando los tres campos que se encuentran en la parte posterior y darle clic al botón **ENVIAR** (Figura 12)

Sistema de registro en línea para Integrar las Comisiones Municipales Electorales para el Proceso Electoral Local 2020-2021 (SICME)

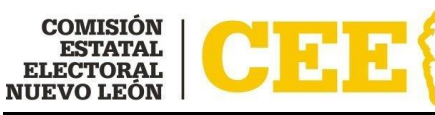

|              | Aviso de privacidad simplificado                                                                                                    | <b>Declaro</b>                                                                                                    |
|--------------|----------------------------------------------------------------------------------------------------|----------------------------------------------------------------------------------------------------|
| aplicable.   | La Comisión Estatal Electoral del Estado de<br>Nuevo León (CEENL), con domicilio en 5 de<br>Mayo 975 oriente, Centro de Monterrey, N.L.<br>CP 64000, es el responsable del tratamiento<br>de los datos personales que nos proporcione.<br>los cuales serán protegidos conforme a lo<br>dispuesto por la Ley General de Protección de<br>Datos Personales en posesión de Sujetos<br>Obligados y demás normatividad que resulte<br>Si desea conocer nuestro aviso de privacidad<br>integral en la siguiente dirección electrónica:<br>Aviso de privacidad. | Que de comprobarse que alguno de los datos<br>asentados resultara falso, la Comisión Estatal<br>Electoral puede dejar sin efecto el registro o.<br>en su caso, el compromiso que estableciera<br>para integrar las Comisiones Municipales<br>Electorales, sin que la Comisión Estatal<br>Electoral incurra en responsabilidad alguna<br>sobre el particular.<br>De la misma manera manifiesto mantener en<br>estricta reserva y no revelar ningún tipo de<br>información sobre el proceso de integración de<br>las Comisiones Municipales Electorales, en el<br>que estoy participando. |
| $\checkmark$ | He leído el aviso de privacidad y acepto los términos y condiciones.                                                                                                    |                                                                                                    |
| $\checkmark$ | Municipales Electorales, en que estoy participando.                                                                                                    | Acepto ser contactado / contactada vía correo electrónico para algún seguimiento<br>o notificación de información sobre el proceso de integración de las Comisiones                                                                                                    |
|              | Acepto la declaratoria.                                                                                                    |                                                                                                    |
|              | No soy un robot                                                                                                    | Privacidad - Términos                                                                                                    |
|              | $\blacksquare$ LIMPIAR                                                                                                    | $\angle$ FNVIAR                                                                                                    |

**Figura 12**

Una vez que le dé clic al botón de **ENVIAR**, le aparecerá la siguiente pantalla, donde se le informará que su formulario se llenó con éxito (Figura 13).

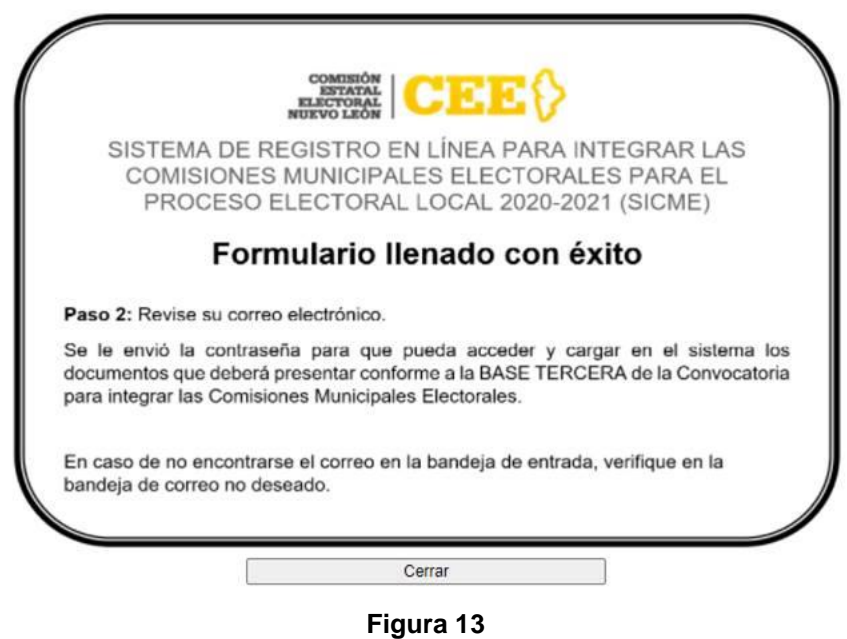

**MANUAL OPERATIVO**

Sistema de registro en línea para Integrar las Comisiones Municipales Electorales para el Proceso Electoral Local 2020-2021 (SICME)

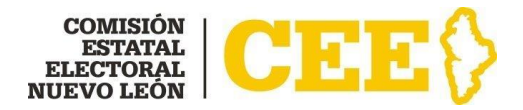

Se le enviará a su correo electrónico la confirmación (Figura 14), así como la contraseña con la cual deberá acceder al SICME para cargar y enviar la documentación solicitada en la BASE TERCERA de la Convocatoria para integrar las Comisiones Municipales Electorales.

| Fstimado: |                                                                                                    |
|-----------|----------------------------------------------------------------------------------------------------|
|           | Por medio del presente agradecemos su interés para integrar las Comisiones Municipales<br>Electorales y haber iniciado su registro en el Sistema de registro en línea para Integrar<br>las Comisiones Municipales Electorales para el Proceso Electoral Local 2020-2021<br>(SICME).     |
|           | Ahora ingrese a https://sicme21.ceenl.mx/cLogin.aspx y con su correo electrónico y la<br>siguiente contraseña podrá acceder al sitio para cargar y enviar la documentación<br>solicitada en la BASE TERCERA de la Convocatoria para integrar las Comisiones<br>Municipales Electorales. |
|           | Contraseña: F4Y8FT8Q                                                                                                    |
|           | Podrá cargar y enviar su documentación hasta el día 27 de octubre de 2020 a las 18:00<br>horas (zona horaria de la Ciudad de México).                                                                                                    |
|           | Nota: Es responsabilidad de la o el interesado cargar la documentación con tiempo<br>suficiente, con la finalidad de evitar contratiempos.                                                                                                    |
|           | Para mayores informes, podrá consultar la página oficial de la CEE, https://www.ceenl.mx<br>, dirigirse al domicilio de la Comisión Estatal Electoral, en la Dirección de Organización y<br>Estadística Electoral o comunicarse al teléfono 81-1233-1515, extensión 1633.               |
|           | Fuera del área metropolitana podrán llamar sin costo al 800-716-4847 o a través del<br>correo electrónico: convocatoriacme@ceenl.mx                                                                                                    |

**Figura 14**

### <span id="page-15-0"></span>**Paso 2: Adjuntar documentos requeridos al SICME**

**IMPORTANTE:** Las características que deben cumplir los documentos en formato digital son las siguientes:

- Archivos en formato .PDF, .JPG, .JPEG o .PNG.
- Las imágenes deberán de obtenerse del documento original, por lo que debe evitarse que provengan de copias fotostáticas.
- La orientación del texto de los documentos deberá ser horizontal.

**MANUAL OPERATIVO** Para adjuntar los documentos establecidos en la Base Tercera de la Convocatoria para integrar las Comisiones Municipales Electorales, deberá ingresar al link que le aparece en el correo electrónico que le fue enviado [https://sicme21.ceenl.mx/cLogin.aspx,](https://sicme21.ceenl.mx/cLogin.aspx) el cual lo direccionará a la página inicial del

Sistema de registro en línea para Integrar las Comisiones Municipales Electorales para el Proceso Electoral Local 2020-2021 (SICME)

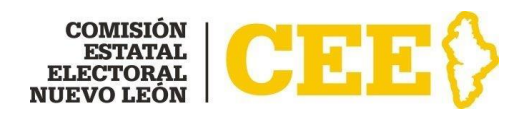

SICME (Figura 15) en donde deberá capturar el correo electrónico que registró en el formulario, la contraseña que se le envió a su correo electrónico, seleccionar No soy un robot y dar clic en ACCEDER.

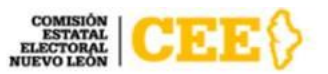

SISTEMA DE REGISTRO EN LÍNEA PARA INTEGRAR LAS COMISIONES MUNICIPALES ELECTORALES PARA EL PROCESO ELECTORAL LOCAL 2020-2021 (SICME)

# Inicio de Sesión

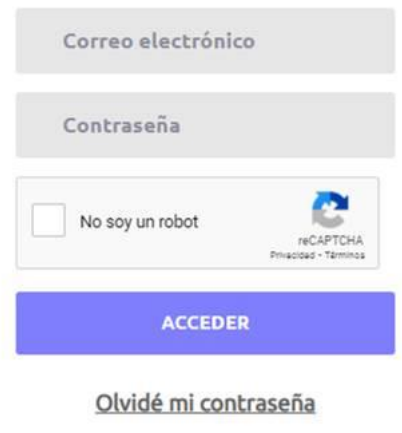

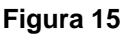

A continuación, se desplegará la siguiente pantalla (Figura 16) en la cual deberá adjuntar los documentos, los cuales deberán ser únicamente en formato .PDF o imagen (.JPG, .JPEG, .PNG) ya que son los únicos tipos de formato que acepta el sistema. Deberá cargar un archivo por cada documento solicitado, ya que el sistema solo le permite un archivo.

Sistema de registro en línea para Integrar las Comisiones Municipales Electorales para el Proceso Electoral Local 2020-2021 (SICME)

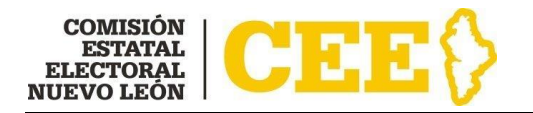

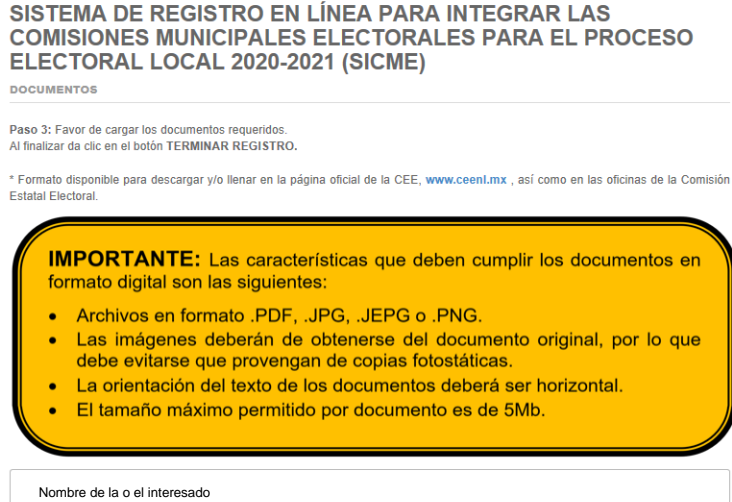

**Figura 16**

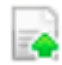

En el apartado "Cargar archivo" (Figura 17) le dará clic al botón para cargar cada uno de los documentos según corresponda.

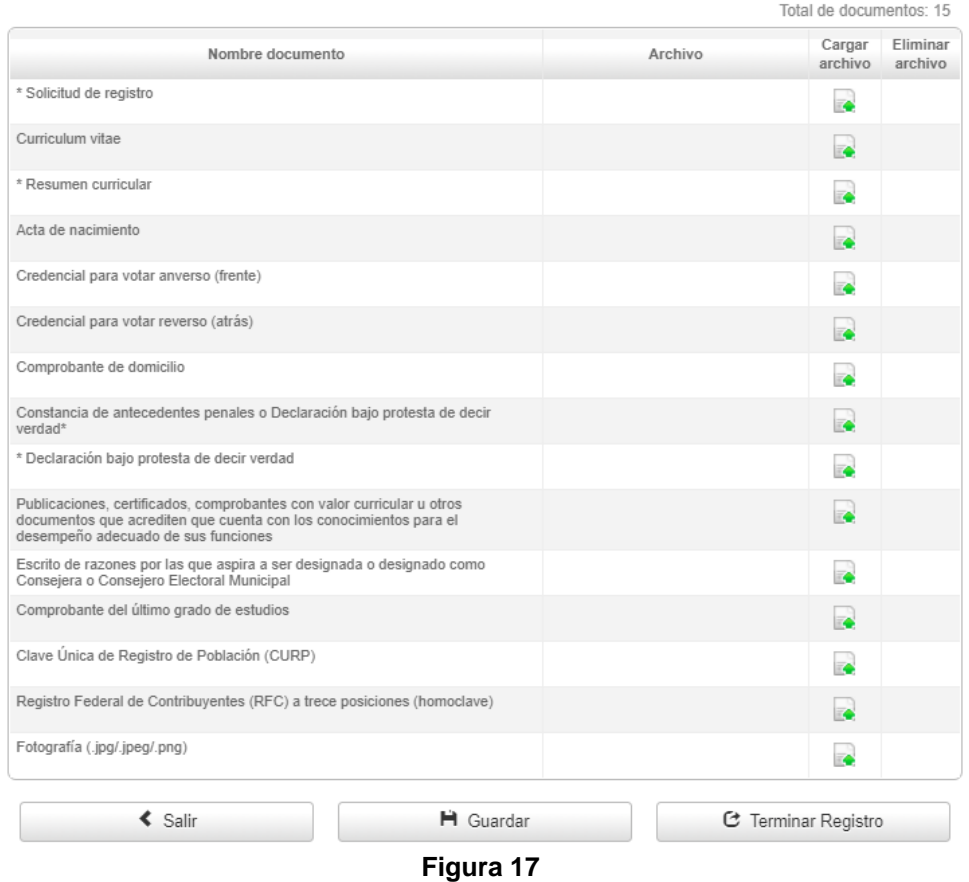

Sistema de registro en línea para Integrar las Comisiones Municipales Electorales para el Proceso Electoral Local 2020-2021 (SICME)

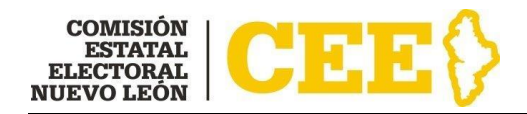

\* Soli

De conformidad a lo establecido en la BASE TERCERA de la Convocatoria para integrar las Comisiones Municipales Electorales, la documentación que se deberá cargar es la siguiente:

**1. Solicitud de registro\*:** la cual deberá descargar de la página oficial de la CEE, [www.ceenl.mx/](http://www.ceenl.mx/)convocatoriacme/, imprimir, llenar con los datos que le solicita y firmarla, para después escanearla y cargarla en el sistema, en el cual le aparecerá la opción de Seleccionar archivo, como se muestra en la **Figura 18**; una vez que seleccione el archivo le aparecerá la pantalla de la **Figura 19**, donde le informará que el archivo fue cargado correctamente, apareciéndole el archivo que cargó como en la **Figura 20**; este procedimiento lo deberá realizar para cada uno de los documentos que se le solicitan.

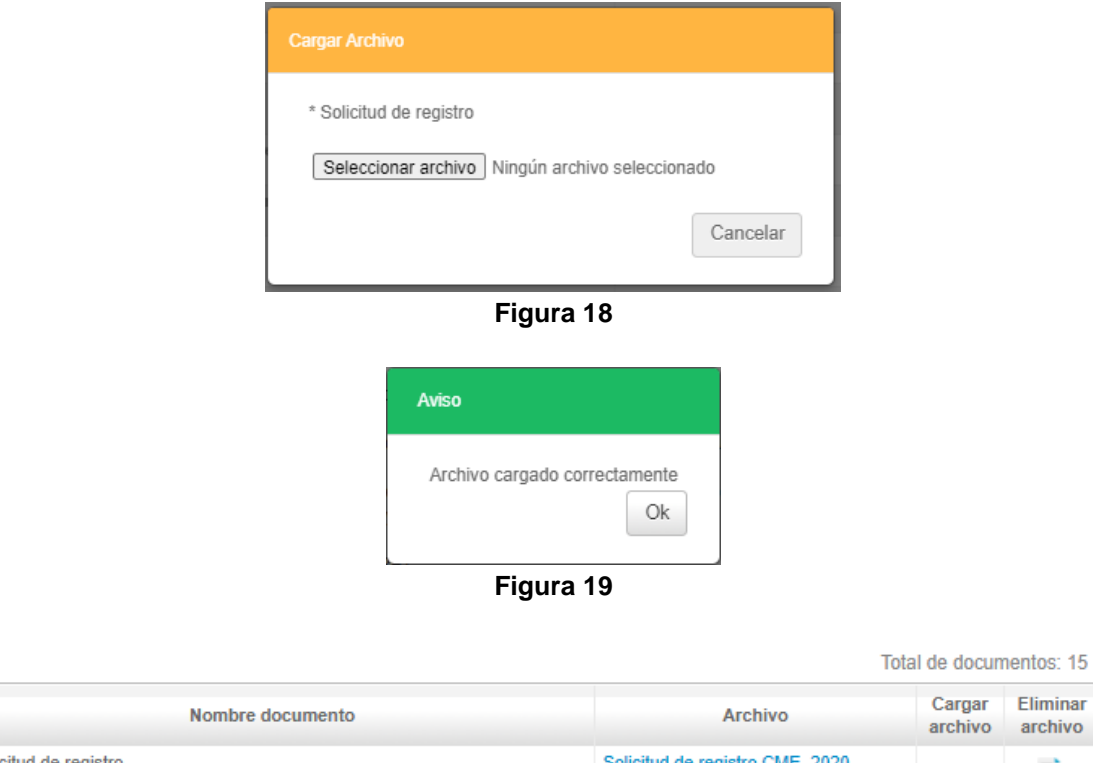

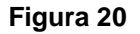

FORMULARIO.pdf

**2. Curriculum vitae:** el cual deberá contener entre otros datos, el nombre completo; domicilio particular; teléfono; correo electrónico; trayectoria laboral, académica, política, docente y profesional; publicaciones; actividad empresarial; cargos de elección popular; participación

Sistema de registro en línea para Integrar las Comisiones Municipales Electorales para el Proceso Electoral Local 2020-2021 (SICME)

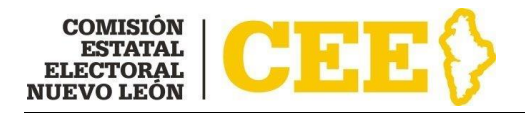

comunitaria o ciudadana y, en todos los casos, el carácter de su participación; por ejemplo (Figura 21):

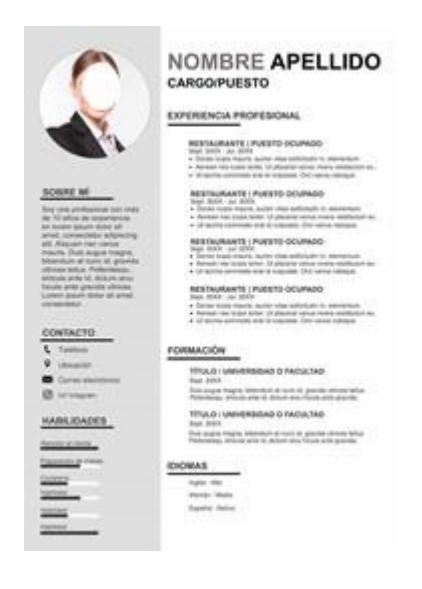

**Figura 21**

- **3. Resumen curricular\*:** en un máximo de una cuartilla, en formato de letra Arial 12, sin domicilio ni teléfono, para su publicación; el cual deberá descargar de la página oficial de la CEE, [www.ceenl.mx/](http://www.ceenl.mx/)convocatoriacme/, y llenarla con los datos que se le solicitan, imprimirla, firmarla, para después escanearla y cargarla en el sistema;
- **4. Acta de nacimiento:** es la copia certificada emitida por la Dirección General del Registro Civil u Oficialía correspondiente, con máximo tres años de antigüedad, por ejemplo (Figura 22):

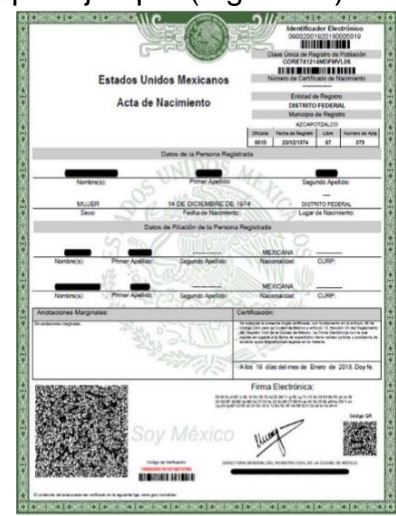

Sistema de registro en línea para Integrar las Comisiones Municipales Electorales para el Proceso Electoral Local 2020-2021 (SICME)

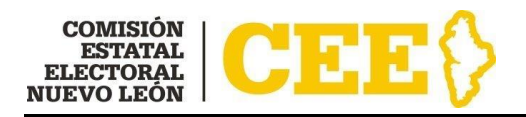

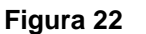

**5. Credencial para votar vigente:** se deberá cargar por anverso y por reverso, una por archivo (Figura 23); por ejemplo (Figura 24):

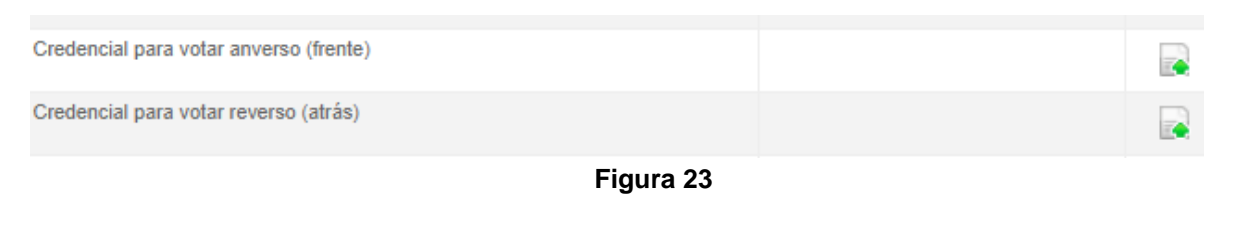

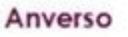

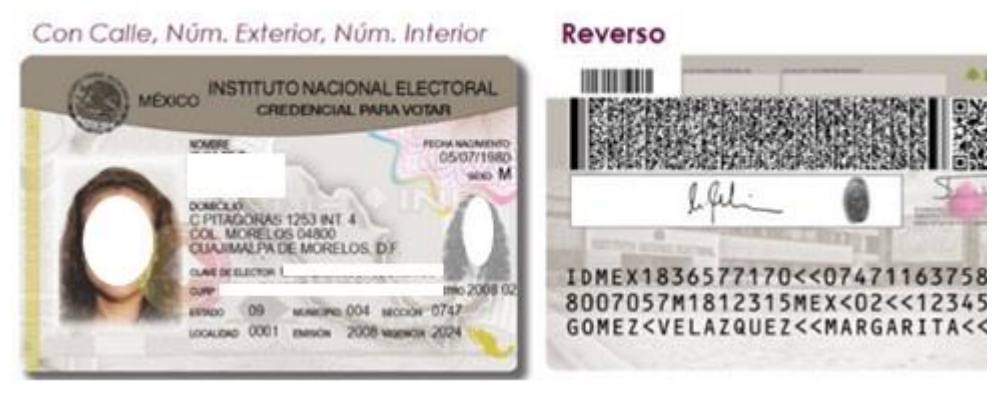

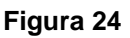

**6. Comprobante del domicilio:** que corresponda, por ejemplo: recibo de Agua (Figura 25), recibo de luz (Figura 26):

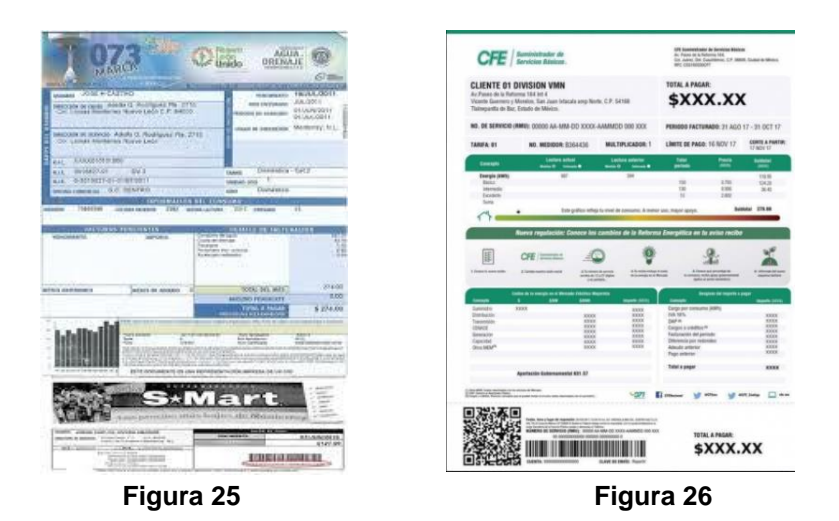

**7. Constancia de antecedentes penales:** expedida por la autoridad administrativa estatal competente, con una antigüedad máxima de tres

Sistema de registro en línea para Integrar las Comisiones Municipales Electorales para el Proceso Electoral Local 2020-2021 (SICME)

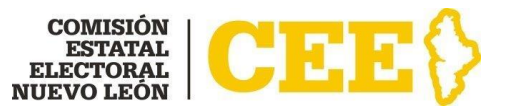

meses anteriores a la fecha de su presentación (podrá tramitarla en [https://www.nl.gob.mx/campanas/tramita-tu-constancia-de](https://www.nl.gob.mx/campanas/tramita-tu-constancia-de-antecedentes-penales-electronica)[antecedentes-penales-electronica\)](https://www.nl.gob.mx/campanas/tramita-tu-constancia-de-antecedentes-penales-electronica) o la declaración por escrito bajo protesta de decir verdad de no haber sido condenada o condenado por delito alguno o, en su caso, que solo fue condenado por delito de carácter no intencional o imprudencial, mediante el formato que deberá descargar de la página oficial de la CEE, [www.ceenl.mx/](http://www.ceenl.mx/)convocatoriacme/, llenarlo con los datos que se le solicitan, imprimirlo, firmarlo, para después escanearlo y cargarlo en el sistema.

- **8. Declaración bajo protesta de decir verdad\*:** en la que manifieste:
	- **a)** No haber sido registrada o registrado como candidata o candidato ni ha desempeñado cargo alguno de elección popular en los cuatro años anteriores a la designación;
	- **b)** No desempeña ni ha desempeñado cargo de dirección nacional, estatal o municipal de algún partido político en los cuatro años anteriores a la designación;
	- **c)** No estar inhabilitada o inhabilitado para ejercer cargos públicos en cualquier institución pública federal o local, y
	- **d)** No haberse desempeñado durante los cuatro años previos a la designación como titular de secretaría o dependencia del gabinete legal o ampliado tanto del gobierno de la Federación o como de las entidades federativas, ni subsecretario u oficial mayor en la administración pública de cualquier nivel de gobierno. No ser Gobernadora o Gobernador, ni Secretaria o Secretario de Gobierno. No ser Presidenta o Presidente Municipal, Síndica o Síndico, Regidora o Regidor o titular de dependencia de los ayuntamientos; y
	- **e)** Si es o ha sido miembro del Servicio Profesional Electoral Nacional durante el último proceso electoral en la entidad.

El formato correspondiente deberá descargarlo de la página oficial de la CEE, [www.ceenl.mx/](http://www.ceenl.mx/)convocatoriacme/, llenarlo, imprimirlo, firmarlo, posteriormente escanearlo y cargarlo en el sistema.

**9. En su caso, las publicaciones, certificados, comprobantes con valor curricular** u otros documentos que acrediten que la o el interesado cuenta con los conocimientos para el desempeño adecuado

Sistema de registro en línea para Integrar las Comisiones Municipales Electorales para el Proceso Electoral Local 2020-2021 (SICME)

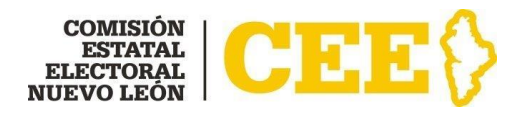

de sus funciones, las cuales deberán cargarse en un solo archivo; por ejemplo: Constancia de curso (Figura 27), Diploma (Figura 28), etc.

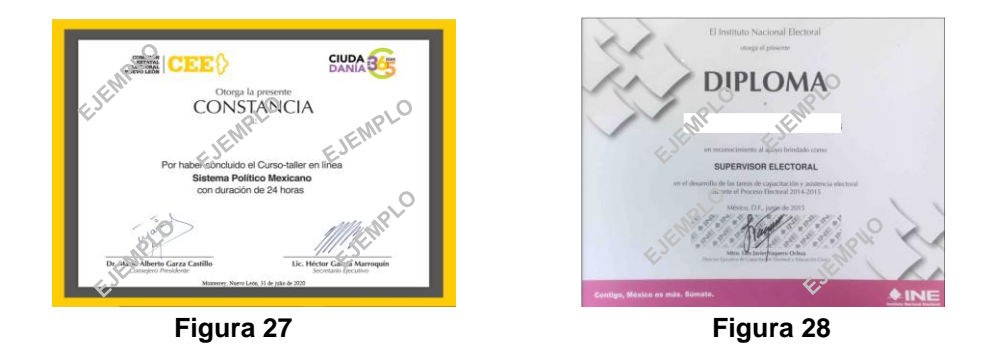

- **10. Escrito de dos cuartillas** como máximo en el que la o el solicitante exprese las razones por las que aspira a ser designada o designado como Consejera o Consejero Electoral Municipal; el cual deberá cumplir mínimo con los siguientes requisitos:
	- $\checkmark$  Estar dirigido a la Comisión Estatal Electoral
	- $\checkmark$  Fecha de elaboración
	- $\checkmark$  Nombre y firma
- **11. Comprobante del último grado de estudios:** por ejemplo: Cédula Profesional (Figura 29), Título Profesional (Figura 30), Kárdex (Figura 31), Certificado de Primaria (Figura 32) o Secundaria (Figura 33):

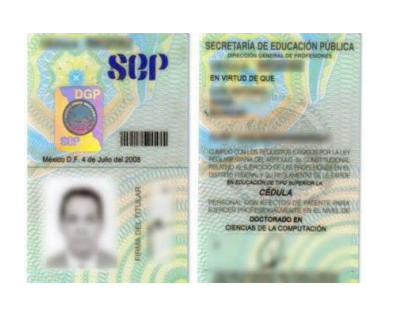

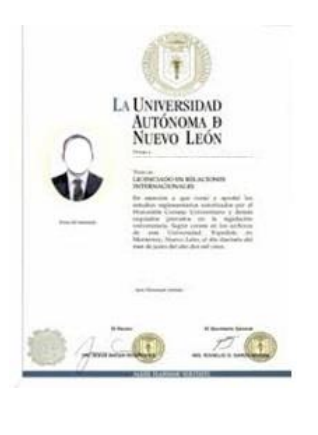

**Figura 29 Figura 30 Figura 31**

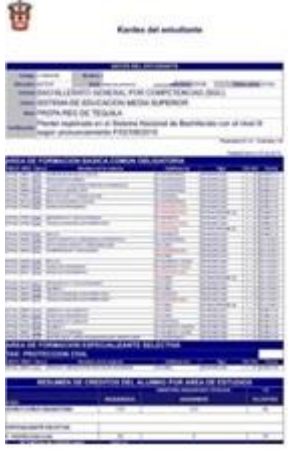

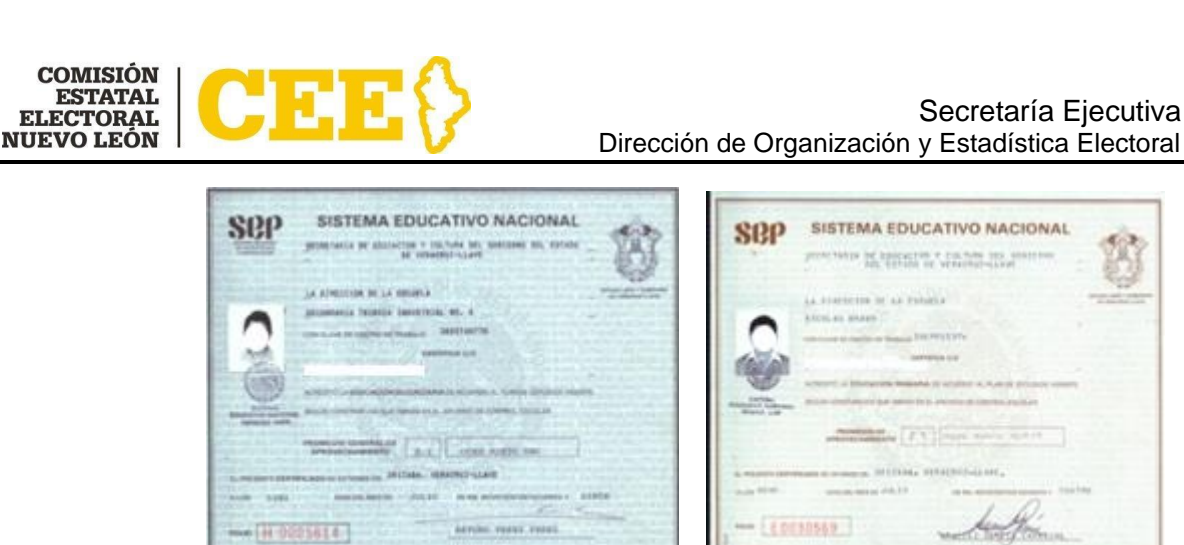

**Figura 32 Figura 33**

- **12. Constancia original de residencia**: expedida a partir de la fecha de la presente convocatoria por la autoridad administrativa municipal competente en la que se asienten los años de residencia en la entidad, para las o los no nacidos en el estado de Nuevo León;
- **13. Copia de la Clave Única de Registro de Población (CURP):** por ejemplo (Figura 34):

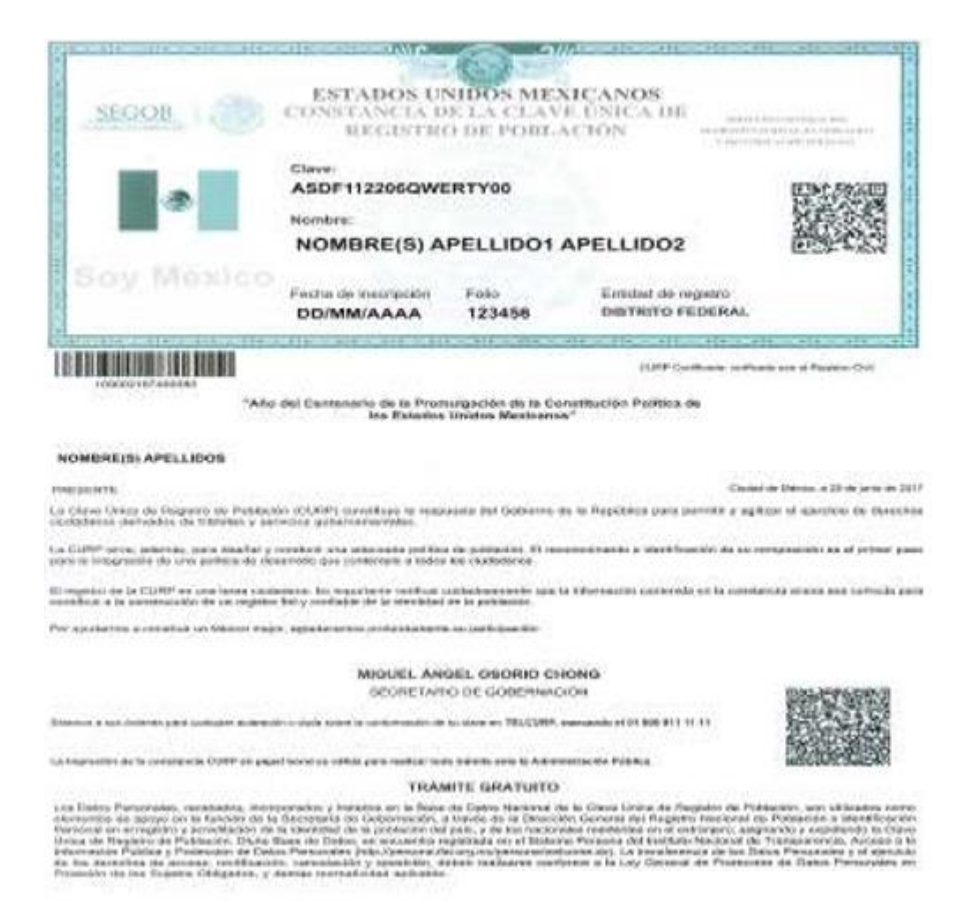

**MANUAL OPERATIVO**

Sistema de registro en línea para Integrar las Comisiones Municipales Electorales para el Proceso Electoral Local 2020-2021 (SICME)

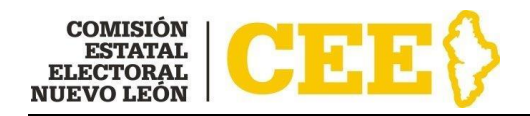

**Figura 34**

**14. Copia del Registro Federal de Contribuyentes (RFC):** a trece posiciones (homoclave) o cualquier otro documento expedido por el SAT, por ejemplo: la Cédula de Identificación Fiscal (Figura 35)

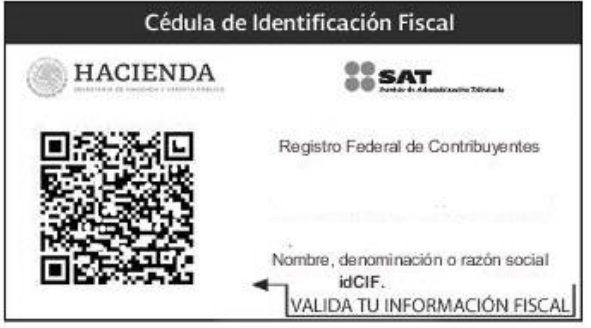

**Figura 35**

**15. Fotografía**: de la o el interesado a color, fondo blanco, de frente, sin gorra, sin lentes, papel fotografía, no selfies, sin marcos, no papel reciclado, limpia; por ejemplo (Figura 36):

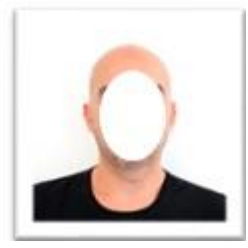

**Figura 36**

**\*Formato disponible para descarga y/o llenado en la página oficial de la Comisión Estatal Electoral, [www.ceenl.mx/convocatoriacme/](http://www.ceenl.mx/convocatoriacme/)**

En caso de no contar con todos los documentos para cargarlos en ese momento, podrá guardar los documentos que tenga, dando clic en donde dice **GUARDAR DOCUMENTOS** y le aparecerá la leyenda de "se guardaron los documentos" como aparece en la Figura 37, posteriormente seleccionará **SALIR**.

Sistema de registro en línea para Integrar las Comisiones Municipales Electorales para el Proceso Electoral Local 2020-2021 (SICME)

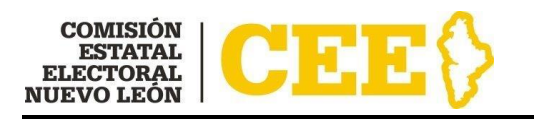

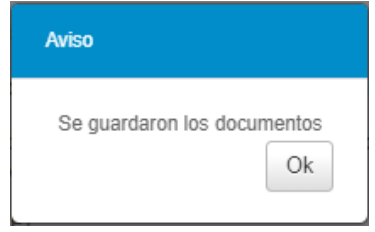

**Figura 37**

## **IMPORTANTE: Deberá cargar la totalidad de los documentos solicitados, ya que la fecha límite para cargar documentos en el sistema es el 9 de noviembre de 2020.**

Revise cuidadosamente que los documentos que cargó correspondan a los documentos que se le solicitan, abriéndolos en la liga que le aparecerá con el nombre del archivo que cargó, y en caso de ser necesario podrá eliminarlo en este

botón . Inmediatamente el sistema le preguntará si está seguro de eliminar ese archivo (Figura 38), donde deberá dar clic en Aceptar, si es el caso, y cargar el documento correcto.

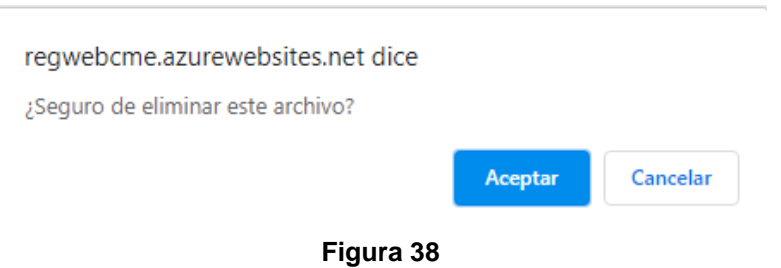

Una vez que termine con la carga de todos los documentos, deberá seleccionar **TERMINAR REGISTRO**.

**IMPORTANTE:** cuando seleccione **TERMINAR REGISTRO** el sistema ya no le permitirá cargar, modificar o eliminar los archivos que haya cargado, por lo que, en caso de faltarle algún documento, el sistema le enviará un aviso (ejemplo, Figura 39), en donde le informará qué documento le falta.

Sistema de registro en línea para Integrar las Comisiones Municipales Electorales para el Proceso Electoral Local 2020-2021 (SICME)

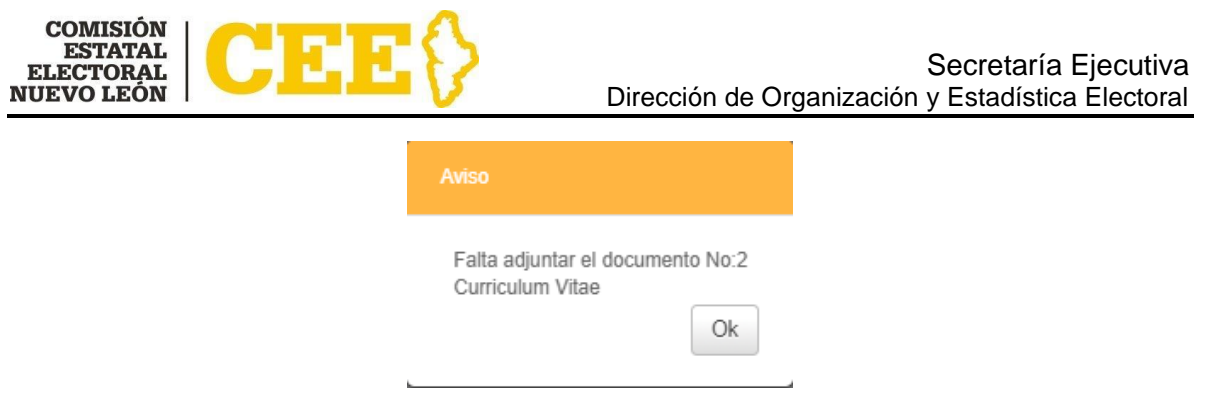

**Figura 39**

El sistema le enviará un aviso (Figura 40), así como un correo electrónico (Figura 41) informándole que su Registro fue terminado con éxito, y se le solicita que esté atento a su correo electrónico para futuras notificaciones.

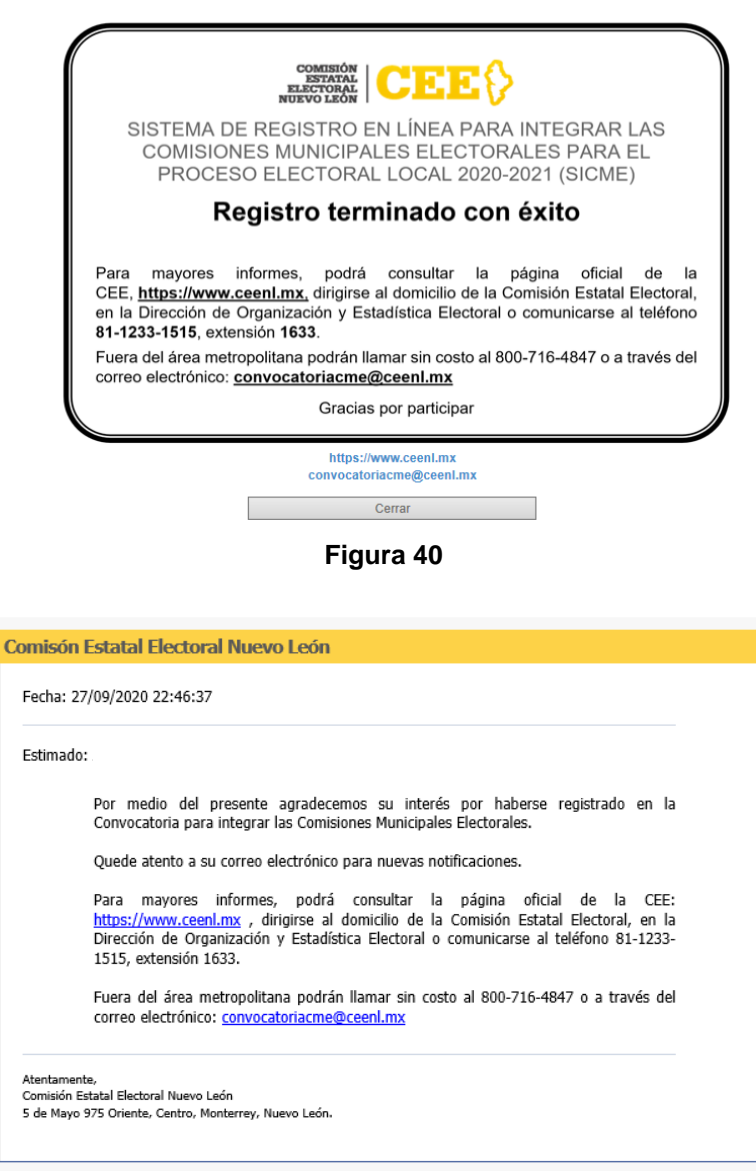

**MANUAL OPERATIVO Figura 41**

Sistema de registro en línea para Integrar las Comisiones Municipales Electorales para el Proceso Electoral Local 2020-2021 (SICME)

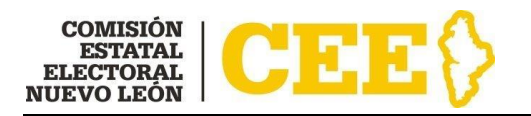

# <span id="page-27-0"></span>**Contacto**

Para cualquier duda sobre el proceso de registro en línea o carga de documentos, comunicarse a la Dirección de Organización y Estadística Electoral de la Comisión Estatal Electoral, al teléfono 81-12-33-15-15 extensión 1633, sin costo al 800-716 4847 o al correo electrónico: [convocatoriacme@ceenl.mx](mailto:convocatoriacme@ceenl.mx)

Sistema de registro en línea para Integrar las Comisiones Municipales Electorales para el Proceso Electoral Local 2020-2021 (SICME)